# In the Begining . . .  $\blacksquare$

(Historical data models: Network and Hierarchical)

- The mid 1960's saw the first systems that used secondary storage for  $querying$  = retrieval by value, not by file name.
- Big difference: secondary storage model of  $\alpha$  and  $\alpha$  is defined in blocks and matrix  $\rho$  in  $\alpha$  is and matrix  $\rho$  in  $\alpha$ is retrieving or storing a block.
- Unsolved problem: Storing many-many relationships so they can be traversed efficiently in both directions.
	- Easy in RAM model: linked lists of successors, predecessors, e.g.
	- Many-one is easy in secondary-storage model.

# Example

Many-one relationship from beers to manufacturers.

 Store each beer following its manufacturer, so "find the Anheuser-Busch beers" can be answered by retrieving them all on one or a few blocks.

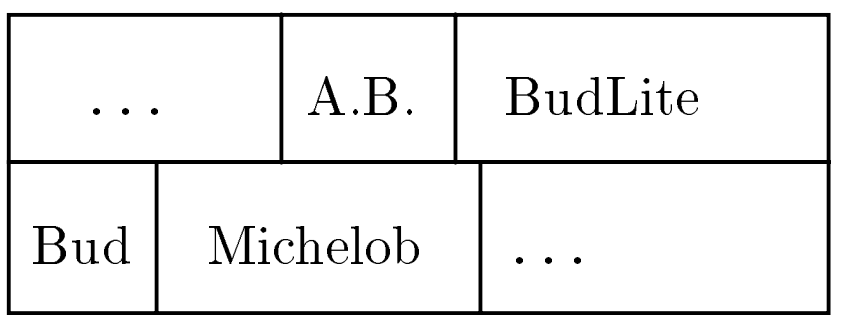

## Network Model

Essentially entity sets and binary, many-one relationships.

- Replace a many-many relationship by a connecting E.S. and two many-one relationships.
- Ditto for *any* 3-way (or more) relationship.

## Terminology

- Entity set  $\rightarrow$  Logical Record Type (LRT).
- Many-one relationship  $\rightarrow$  Link.
	-
- $\triangleleft$  Terminology useful to this day: *owner* = one,  $member =$  many, e.g., a manufacturer record "owns" beer records.

## Notation

We show each LRT as an oval, with its name and any associated attributes in parentheses.

### Example

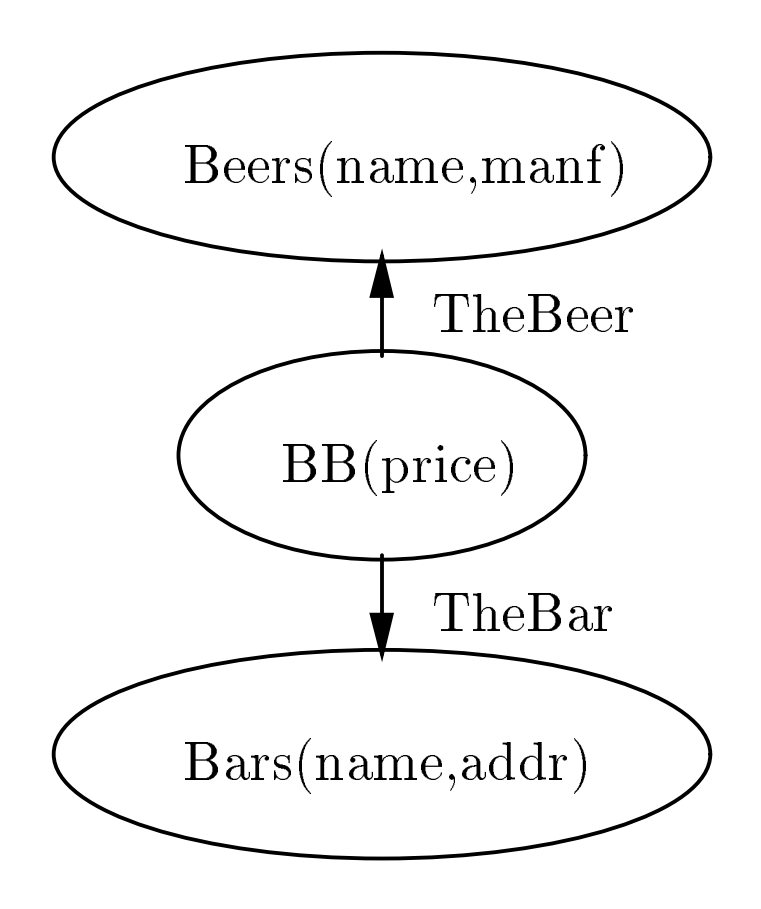

## Hierarchical Model

Used in major early DBMS's, including IBM's IMS, which is still supported today.

- Network model, restricted to a forest, where owners are parents of children.
- Adds Virtual LRT to handle many-many relationships.

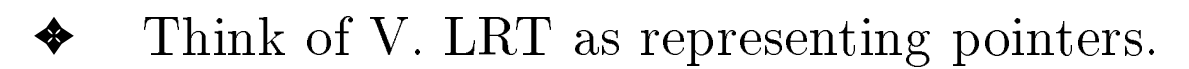

### Example

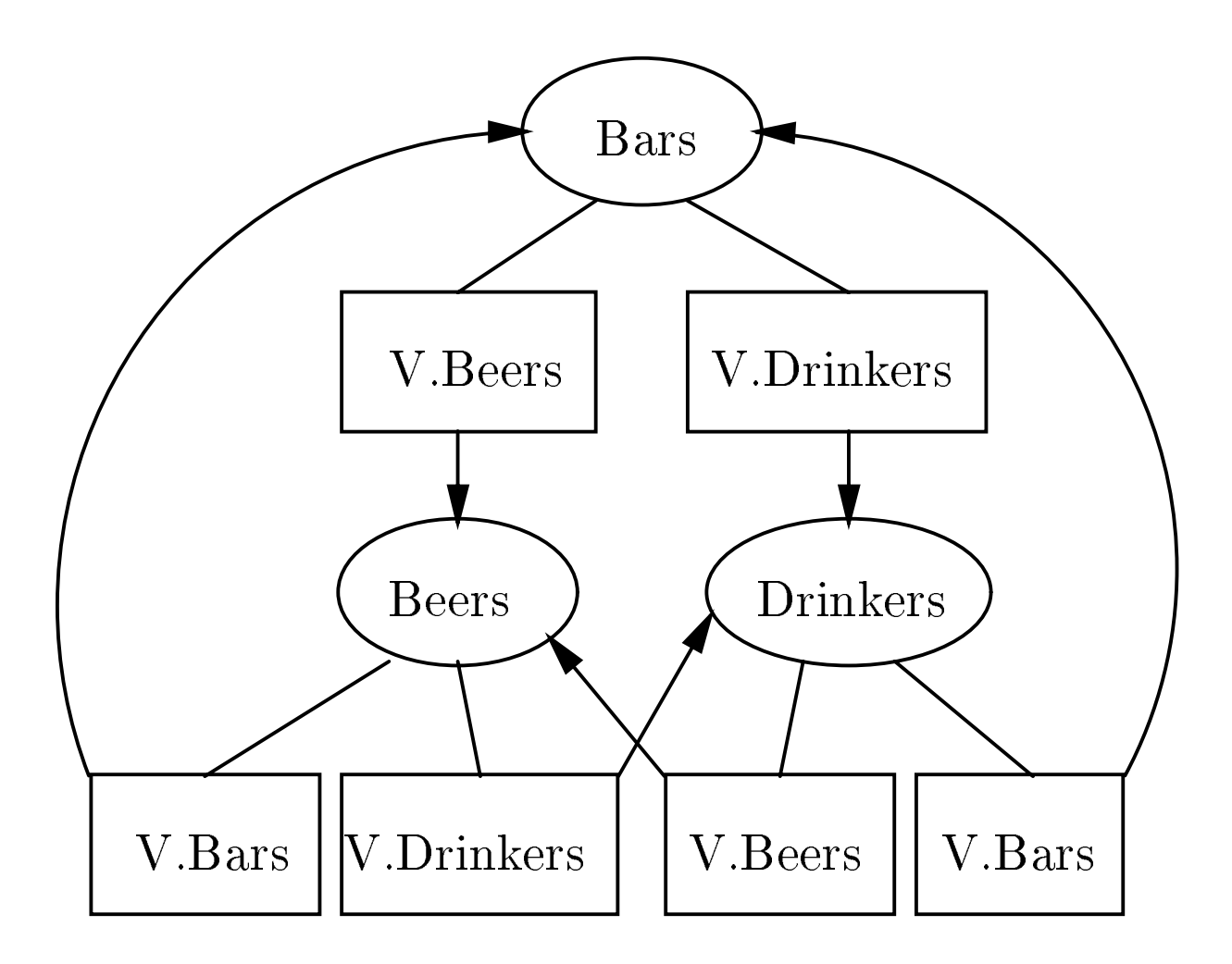

 Note: parenthesized list of attributes (for real LRT only) is omitted.

### Intended Storage Structure

- Each LRT (not virtual) has its own attributes followed by representations for all its children.
	- The child LRT's may in turn have nested child-records, etc.
	- ✦ A virtual-LRT-child is represented by a pointer only.

### $E$ ample: Typical Bar Record

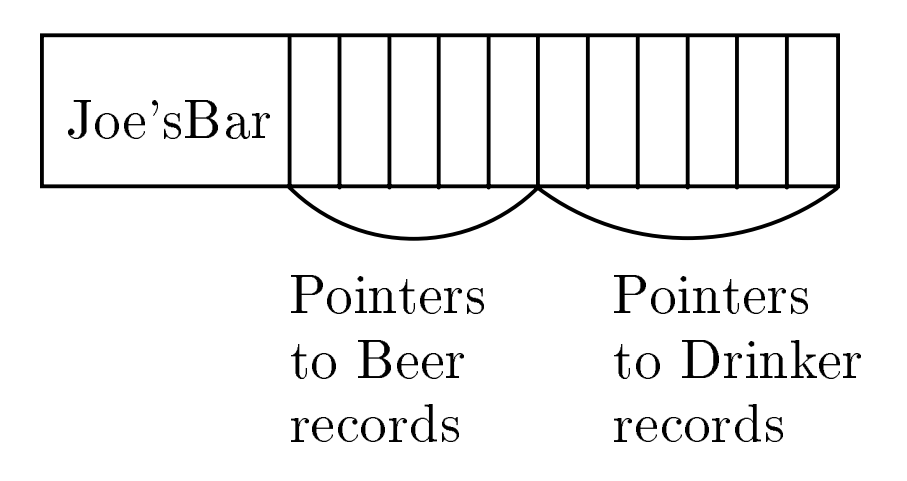

 No help in secondary storage model when going from a bar to either its beers or its drinkers.

### Example Where Hierarchical Model Wins

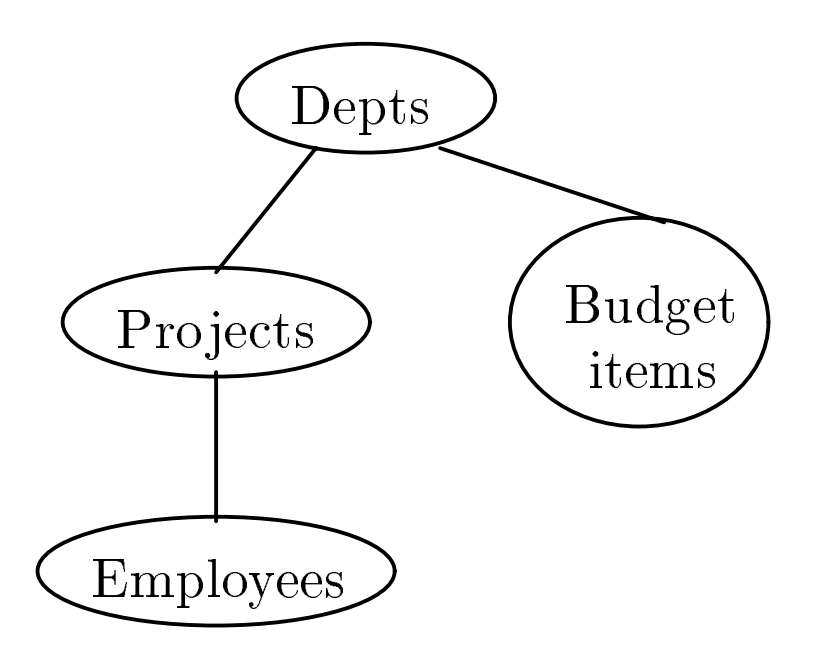

Typical stored records make efficient queries that go Dept  $\rightarrow$  Budget Item or  $Project \rightarrow Employes.$ 

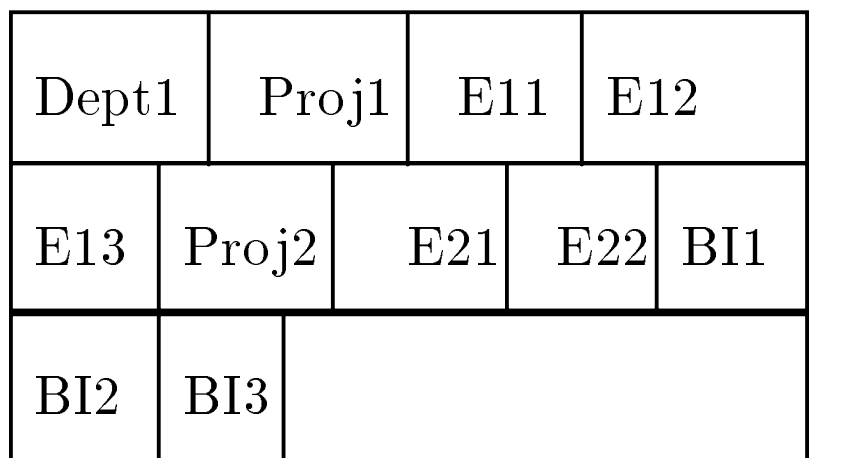

### Relational Model

- Table = relation.
- Column headers  $=$  attributes.
- $Row = tuple$

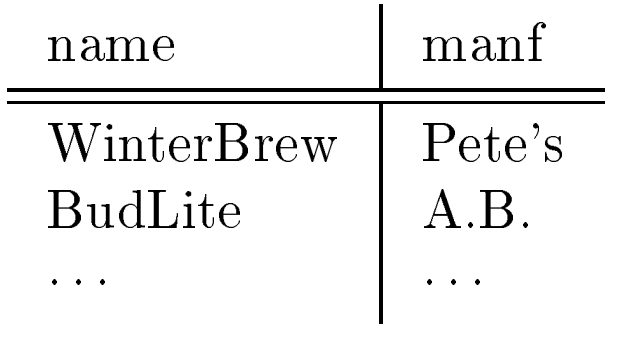

#### **Beers**

- $Relation \; schema = name(attributes) + other$ structure info., e.g., keys, other constraints. Example: Beers(name, manf).
	- - ✦ Order of attributes is arbitrary, but in practice we need to assume the order given in the relation schema.
- Relation instance is current set of rows for a relation schema.
- Database schema  $=$  collection of relation schemas.

## Keys in Relations

An attribute or set of attributes  $K$  is a key for a relation  $R$  if we expect that in no instance of  $R$ will two different tuples agree on all the attributes of  $K$ .

- Indicate a key by underlining the key attributes.
- Example: If name is a key for Beers:

Beers(name, manf)

## Why Relations?

- Very simple model.  $\bullet$
- Often a good match for the way we think about our data.
- Abstract model that underlies SQL, the most important language in DBMS's today.
	- $\triangleleft$  But SQL uses "bags," while the abstract relational model is set-oriented.

## Relational Design

Simplest approach (not always best): convert each E.S. to a relation and each relationship to a relation.

### $\bf 1$

E.S. attributes become relational attributes.

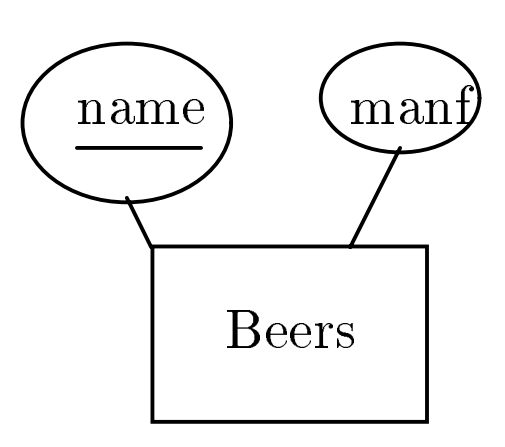

Becomes:

Beers(name, manf)

# $\bf{E}$ / IV Technology is  $\bf{E}$

Relation has attribute for key attributes of each E.S. that participates in the relationship.

- Add any attributes that belong to the relationship itself.
- Renaming attributes OK.

✦ Essential if multiple roles for an E.S.

- In the most general case, key for the relation = all key attributes from all the entity sets.
	- ✦ However, the relation's key excludes attributes from the "one" side if relationship is many-one.
	- For a one-one relationship, choose which side provides the key of the relation.

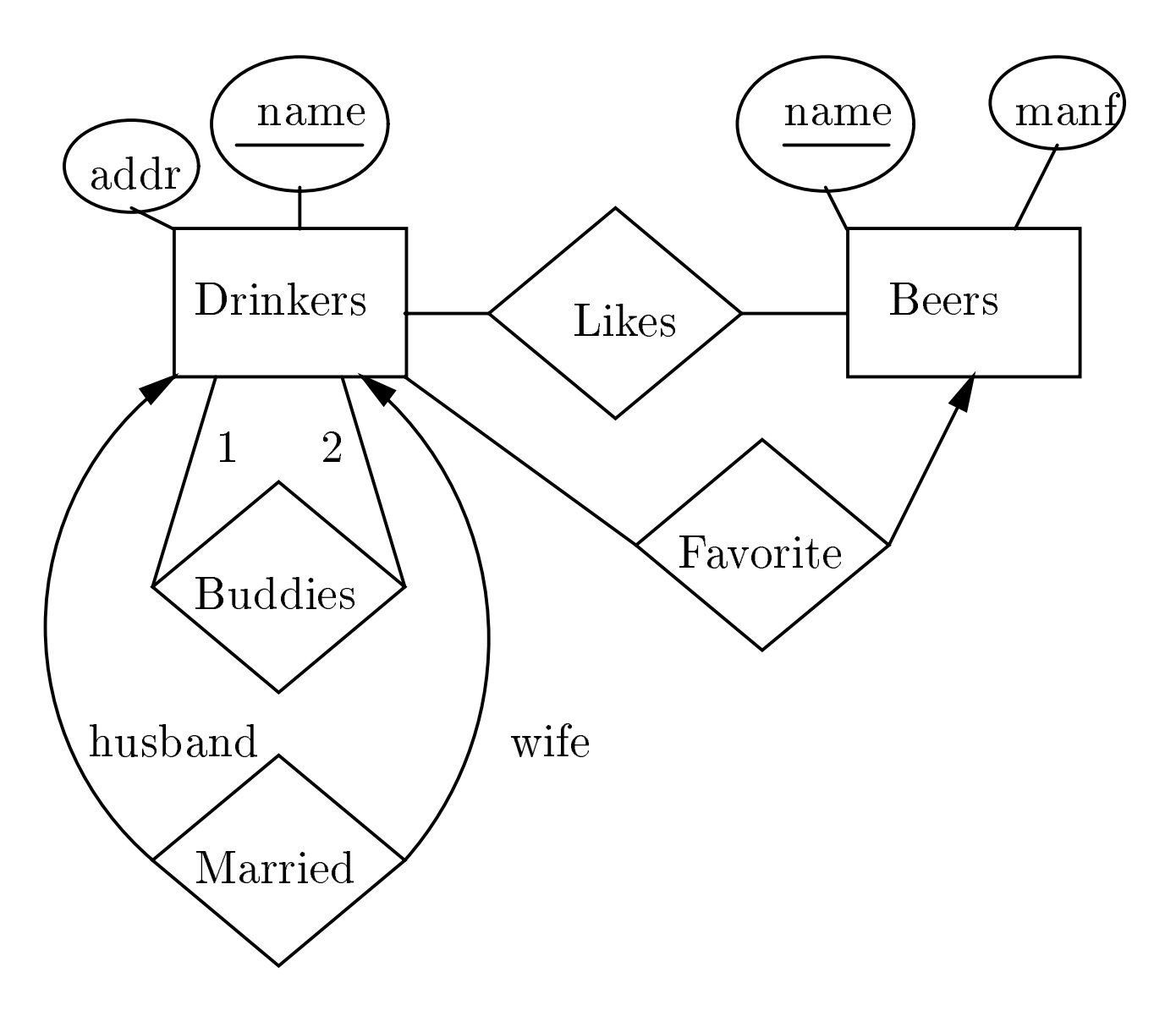

Likes(drinker, beer) Favorite(drinker, beer) Married(husband, wife) Buddies(name1, name2)

 For one-one relation Married, we can choose either husband or wife as key.

## Combining Relations

Sometimes it makes sense to combine relations.

 Common case: Relation for an E.S. <sup>E</sup> plus the relation for some many-one relationship from

## Example

Combine Drinker(name, addr) with Favorite(drinker, beer) to get Drinker(name, addr, favBeer).

- Danger in pushing this idea too far: redundancy.
- e.g., combining Drinker with Likes causes the drinker's address to be repeated with every beer he/she likes.

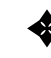

 $\bullet$  Notice the difference: Favorite is manyone; Likes is many-many.

### $\mathbf{W}$  is called the sets of  $\mathbf{W}$  . The sets of  $\mathbf{W}$

- Relation for a weak E.S. must include its full key (i.e., attributes of related entity sets) as well as its own attributes.
- A many-one relationship that supports a weak  $\bullet$ entity set (i.e., a double-diamond relationship) yields a relation that is actually redundant and should be deleted from the database schema.

### Example

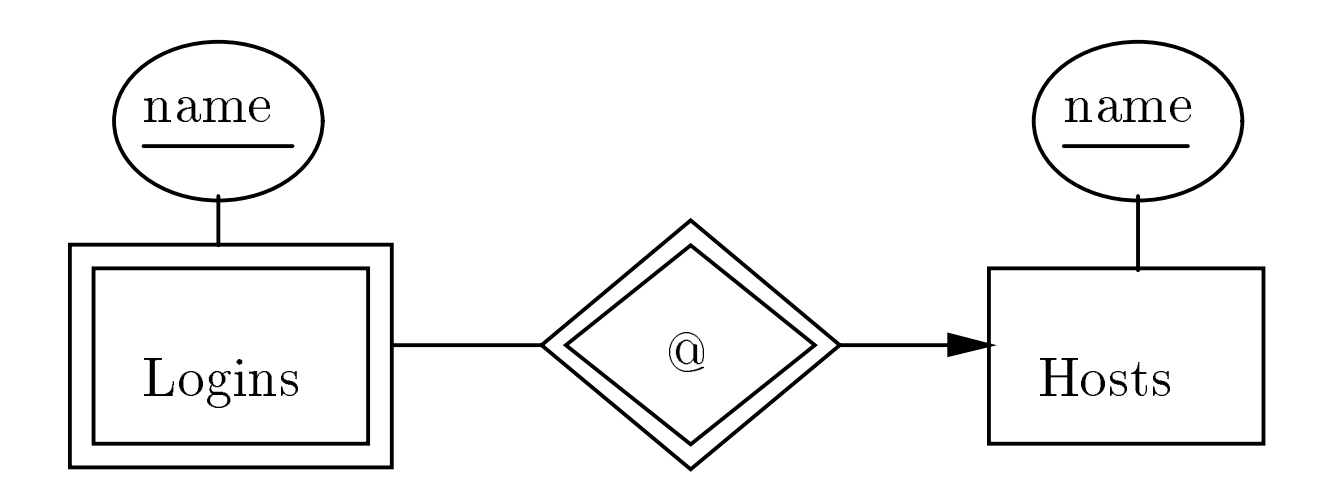

Hosts(hostName) Logins(loginName, hostName) At( $\underline{\text{loginName}}$ , hostName, hostName2)

- In At, hostName and hostName2 must be the same host, so delete one of them.
- Then, Logins and At become the same relation; delete one of them.
- In this case, Hosts' schema is a subset of Logins' schema. Delete Hosts?

## $S$  same  $S$  same dependent  $S$  same  $D$  and  $D$

There is a subtle assumption in the design process for weak E.S.: the same schema means the same data.

Not always true. Example:

Taking(student, course) Took(student, course)

- However, when designing a relational schema from  $E/R$ , we have only the intent of the  $E/R$ diagram to guide us.
- If Taking and Took were intended to be different concepts, we should make sure both appear in the the diagram.
- Since relations like Logins and At come from the same  $E/R$  feature, we may safely assume the relations are the same not only in schema, but in the intended data.